# **Lesson 4. Hypothesis Testing – Part 1**

### **1 The hypothesis testing framework**

- The goal of **hypothesis testing** is to test competing claims about a parameter
- The general framework:
	- 1. State the hypotheses:
		- **Null hypothesis** H0: nothing unusual is happening, no relationship exists, etc.
		- **Alternative hypothesis** H<sub>A</sub>: something unusual is happening, some relationship exists, etc.
	- 2. Calculate the **test statistic**
	- 3. Calculate the p**-value**
	- 4. State your **conclusion**

### **2** t**-test for one population mean**

- Question: **Is an unknown population mean**  $\mu$  different from a specific value  $\mu_0$ ?
- Three versions:

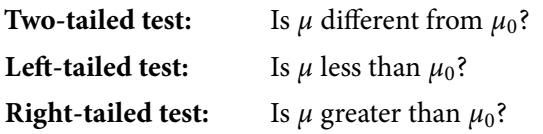

- Formal steps:
	- 1. State the hypotheses:

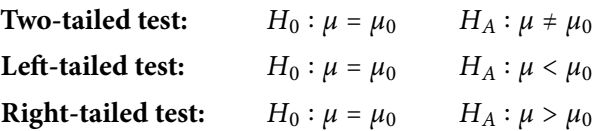

#### 2. Calculate the test statistic:

$$
t = \frac{\bar{x} - \mu_0}{s / \sqrt{n}}
$$

where

 $\bar{x}$  = sample mean (estimate)  $s =$  sample standard deviation (estimate)  $n =$ sample size

The test statistic measures how far the data is from the null hypothesis.

#### 3. Calculate the  $p$ -value:

If  $H_0$  is true, the test statistic t follows a t-distribution with  $n-1$  degrees of freedom.

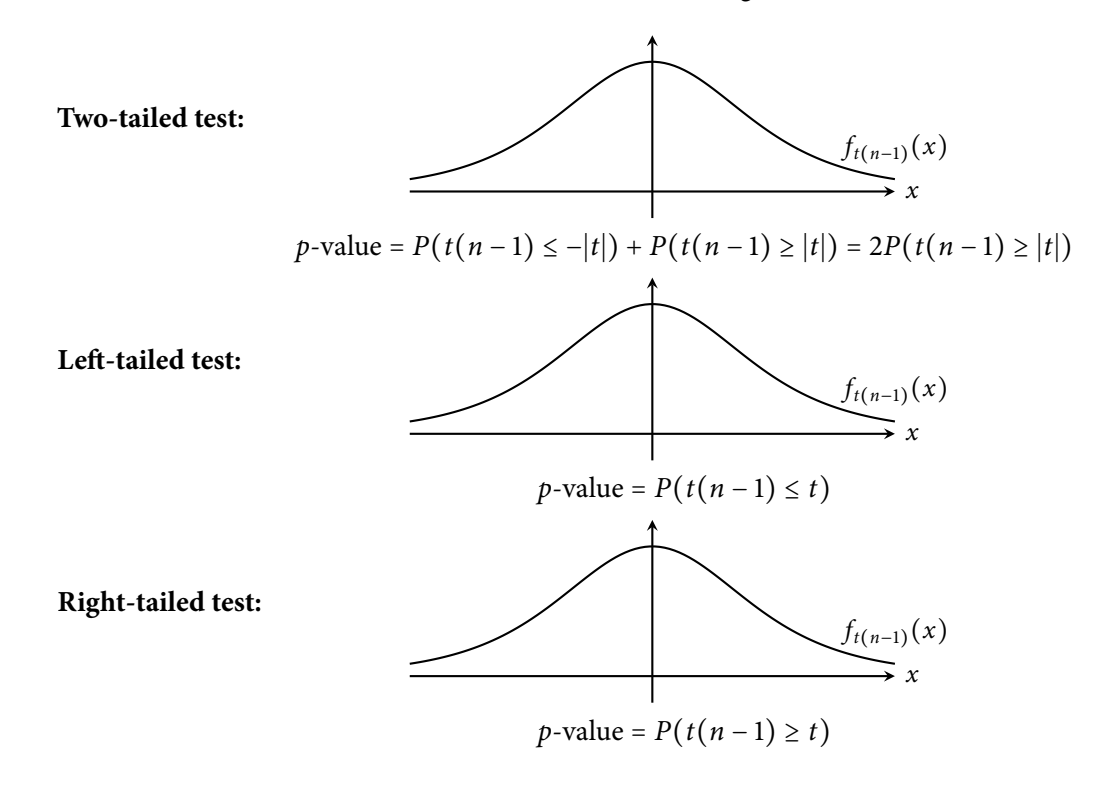

The  $p$ -value is how likely our data could have occured, given that the null hypothesis is true.  $\Rightarrow$  A small p-value is evidence against  $H_0$ .

4. State your conclusion, based on the given significance level  $\alpha$ :

If *p*-value  $\leq \alpha$ , we **reject**  $H_0$ :

At a significance level of  $\alpha$ , we reject the null hypothesis. We see evidence that the population mean is different from/less than/greater than  $\mu$ .

If *p*-value >  $\alpha$ , we **fail to reject**  $H_0$ :

At a significance level of  $\alpha$ , we fail to reject the null hypothesis. We do not see evidence that the population mean is different from/less than/greater than  $\mu$ .

The underlined parts above should be rephrased to correspond to the context of the problem.

- Technical conditions to check this test may be used if the following conditions hold:
	- 1. Data must be from a simple random sample
	- 2. Either the population distribution is normal or the sample size  $(n)$  is large

<span id="page-2-0"></span>**Example 1.** A Keurig machine is supposed to output 6 ounces of coffee when the smallest size is selected. For quality control, one machine is selected to be tested extensively to determine whether its average output is actually 6 ounces. The mean output of 20 cups of coffee is 6.1 ounces, and the standard deviation is 0.3 ounces. Use a significance level of 0.10 to test whether this machine's average output differs from 6 ounces.

**Example 2.** Prof. Moriarty reads a study saying a typical commute to work takes 30 minutes. She wants to test if her average commute time is greater than this value, at a significance level of 0.05. She records her commute time on 20 random days and calculates a mean of 31.5 minutes and a standard deviation of 2.9 minutes.

## **3 Statistical significance vs. practical importance**

- "Significance" in the statistical sense  $\leftrightarrow$  size of the p-value
- Suppose in Example [1,](#page-2-0) we concluded that the mean output was (statistically) significantly different from 6 ounces
- This means that the data is very unlikely to have occured by chance if  $\mu = 6$
- It says nothing about the size of the difference

# **4 Type I and Type II errors**

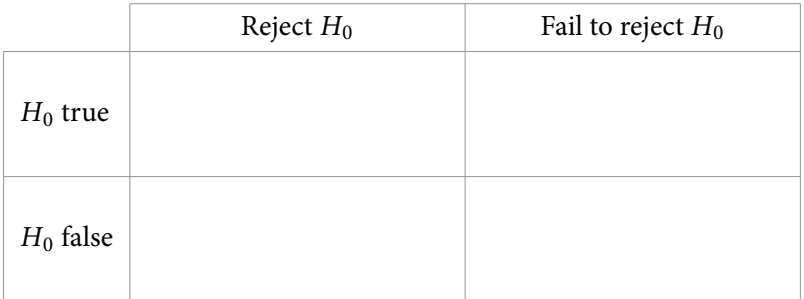

 $\bullet$  We control the probability of a Type I error by setting the significance level  $\alpha$